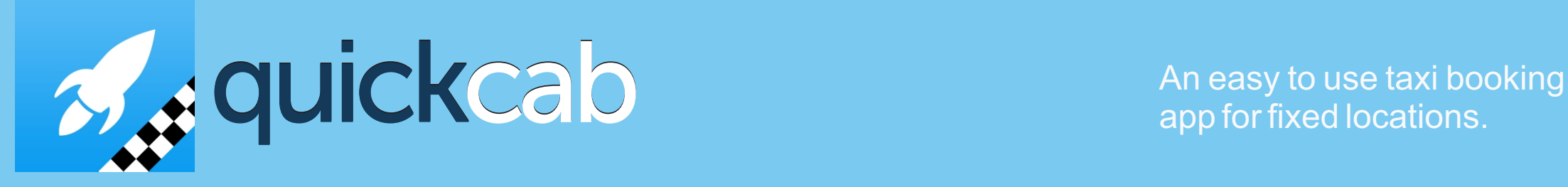

app for fixed locations.

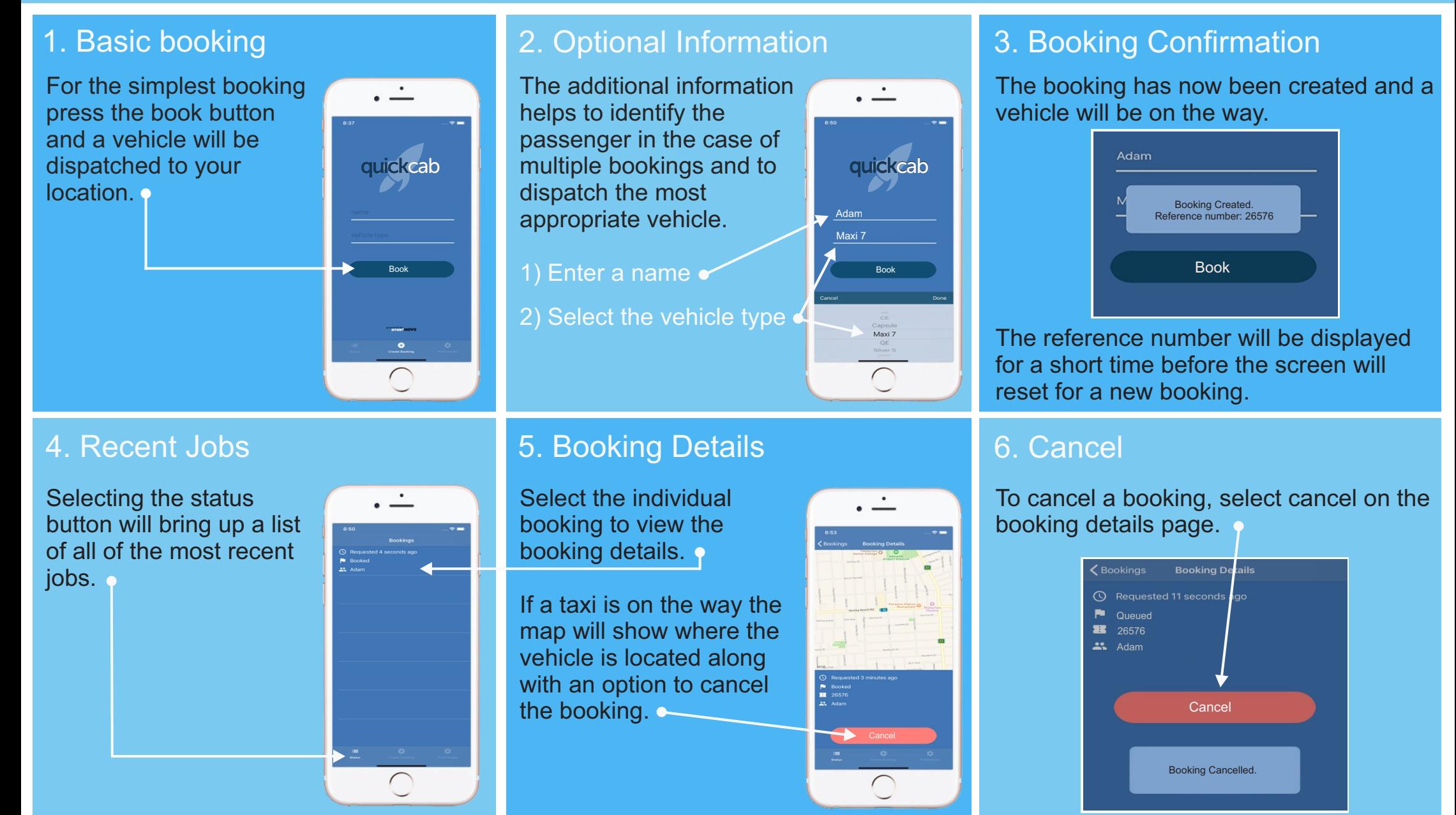